$\sim 10$ 

## **LIVRO Nº 2 - REGISTRO GERAL**

\_MATRÍCULA\_ **FICHA .** 16.438 01

REGISTRO DE IMÓVEIS E ANEXOS DA COMARCA DE TABOÃO DA SERRA - SP

Taboão da Serra - SP 27 de maio de 2014

IMÓVEL: A Sala Comercial nº 111, localizada no 1º pavimento Metropolitan Offices & Shopping, integrante do Jardins da Cidade Condomínio Clube, situado na Estrada São Francisco nº 2.008, nesta cidade. contendo: área privativa de 38,68 metros quadrados, área de uso comum de 27,36 metros quadrados, com a área total de 66,04 metros quadrados, e fração ideal do terreno de 0,0697%; correspondendo ao mesmo uma vaga de garagem em local individual e indeterminado, com área inclusa na área de uso comum da unidade, sujeito a manobrista.

Código Cadastral Municipal: 36.23264.42.31.0001.00.000.1.

Proprietária: TABOÃO EMPREENDIMENTO IMOBILIÁRIO SPE S.A., com sede na Avenida Nações Unidas nº 11.541, em São Paulo-SP, inscrita no CNPJ/MF nº 09.021.830/0001-70.

Registro Anterior: Registro nº 17, de 12 de novembro de 2008, da Matrícula nº 83.093, do Oficial de Registro de Imóveis de Itapecerica da Serra-SP; e Registro nº 18 (Instituição e Especificação de Condomínio), de 27 de maio de 2014, da Matrícula nº 196 desta Serventia.

benuf. Ana Cláudia Marques Benetti **Escrevente** 

Daniel Lago Rodrigues **Oficial** 

Para verificar as assinaturas visite o site de demonstrações da Lacuna Software em https://demos.lacunasoftware.com/ e informe o código ENRD-MWFE-39LG-C526

Para verificar as assinaturas visite o site

de demonstrações da Lacuna Software em https://demos.lacunasoftware.com/ e informe o código ENRD-MWFE-39LG-C526

Esse documento foi assinado digitalmente por NILSON DALAGNOL JUNIOR. **Av.1/16.438** - Procede-se o transporte do R. nº 06, de 14/05/2012, da Av. nº 08,  $\frac{3}{5}$  de 20/08/2013, e Av. nº 14, de 17/01/2014, da Matrícula nº 196 do Livro nº 02 $\frac{2}{9}$ desta Serventia, para constar que conforme Instrumentos Particulares firmados  $\frac{3}{6}$ em São Paulo-SP, em 24/01/2011 e 29/04/2013 e em Osasco-SP, em 06/11/2013,  $\frac{2}{9}$ a proprietária TABOÃO EMPREENDIMENTO IMOBILIÁRIO SPE S.A., já $\stackrel{\cong}{\equiv}$ qualificada, deu esta e as outras 259 unidades, referentes à parte comercial do a empreendimento, em Primeira, Única e Especial HIPOTECA sem concorrência, a  $\frac{5}{6}$ favor do credor BANCO BRADESCO S.A., inscrito no CNPJ/MF sob o nº 60.746.948/0001-12, com sede no Núcleo Administrativo denominado "Cidade de  $\frac{8}{9}$ Deus", s/nº, Vila Yara, em Osasco-SP, para a garantia da dívida no valor de R\$21.941.915,05, com taxa anual de juros nominal de 10.03% e efetiva de  $\ddot{\ddot{\circ}}$ 10,50%, com vencimento da dívida para 24/10/2013 e da primeira prestação para 24/04/2015. As demais cláusulas e condições constam do contrato, do qual uma a via ficou arquivada nesta Serventia. Taboão da Serra-SP, 27 de maio de 2014. Esse

Ana Cláudia Marques Benetti ∖/Escrevente

Esse documento foi assinado digitalmente por NILSON DALAGNOL JUNIOR.

informe o código ENRD-MWFE-39LG-C526

Daniel Lago Rodrigues

∕ Ofirial

 $\sim$ Página 1 de 6

.MATRÍCULA \_\_ \_ FICHA <sub>-</sub> 16.438 01 verso Av. 2/16.438 - Prenotação nº 31.457, em data de 10 de novembro de 2015.

**ADITAMENTO CONTRATUAL - Conforme Instrumento Particular de Rerratificação** Decorrente de Mútuo, com Garantia Hipotecária e Outras Avenças, firmado na cidade de Osasco-SP, em 24 de fevereiro de 2015, é procedida nesta data a presente averbação para constar que o Contrato de Hipoteca nº 000630646-2, objeto do transporte a que se refere a averbação nº 01 da presente matrícula, foi aditado quanto ao vencimento da dívida que passou a ser 24 de setembro de 2015. As demais cláusulas e condições constam do referido contrato. Taboão da Serra-SP, 25 de novembro de 2015.

samto Amanda Monteiro Levino **Escrevente** 

Tiago Henrique Martins

**Oficial Substituto** 

Av.3/16.438 - Prenotação nº 31.456, em data de 10 de novembro de 2015. **ADITAMENTO CONTRATUAL - Conforme Instrumento Particular de Rerratificação** Decorrente de Mútuo, com Garantia Hipotecária e Outras Avencas, firmado na Esse documento foi assinado digitalmente por NILSON DALAGNOL JUNIOR. cidade de Osasco-SP, em 22 de setembro de 2015, é procedida nesta data à presente averbação para constar que o Contrato de Hipoteca nº 000630646-2 obieto do transporte a que se refere a averbação nº 01 da presente matrícula, foi aditado quanto ao vencimento da dívida que passou a ser 24 de março de 2016. As demais cláusulas e condições constam do referido contrato. Taboão da Serra-S $\overline{P_Q}$ 25 de noyembro de 2015. öq

mande Amanda Monteiro Levino Escrevente

Tiago Henrique Martins **Oficial Substituto** 

**Av.4/16.438** - Prenotação nº 51.751, em data de 18 de junho de 2019 $\frac{3}{8}$ **CANCELAMENTO DE HIPOTECA - A hipoteca objeto do transporte a que se** refere a averbação nº 01 da presente matrícula fica CANCELADA em face do " Instrumento Particular de Quitação firmado na cidade de São Paulo-SP, em 23 de

Esse documento foi assinado digitalmente por NILSON DALAGNOL JUNIOR.

Para verificar as assinaturas visite o site de demonstrações da Lacuna Software em https://demos.lacunasoftware.com/ e informe o código ENR<del>D-MWFE-39LG-C</del>526

sinado digitalmente

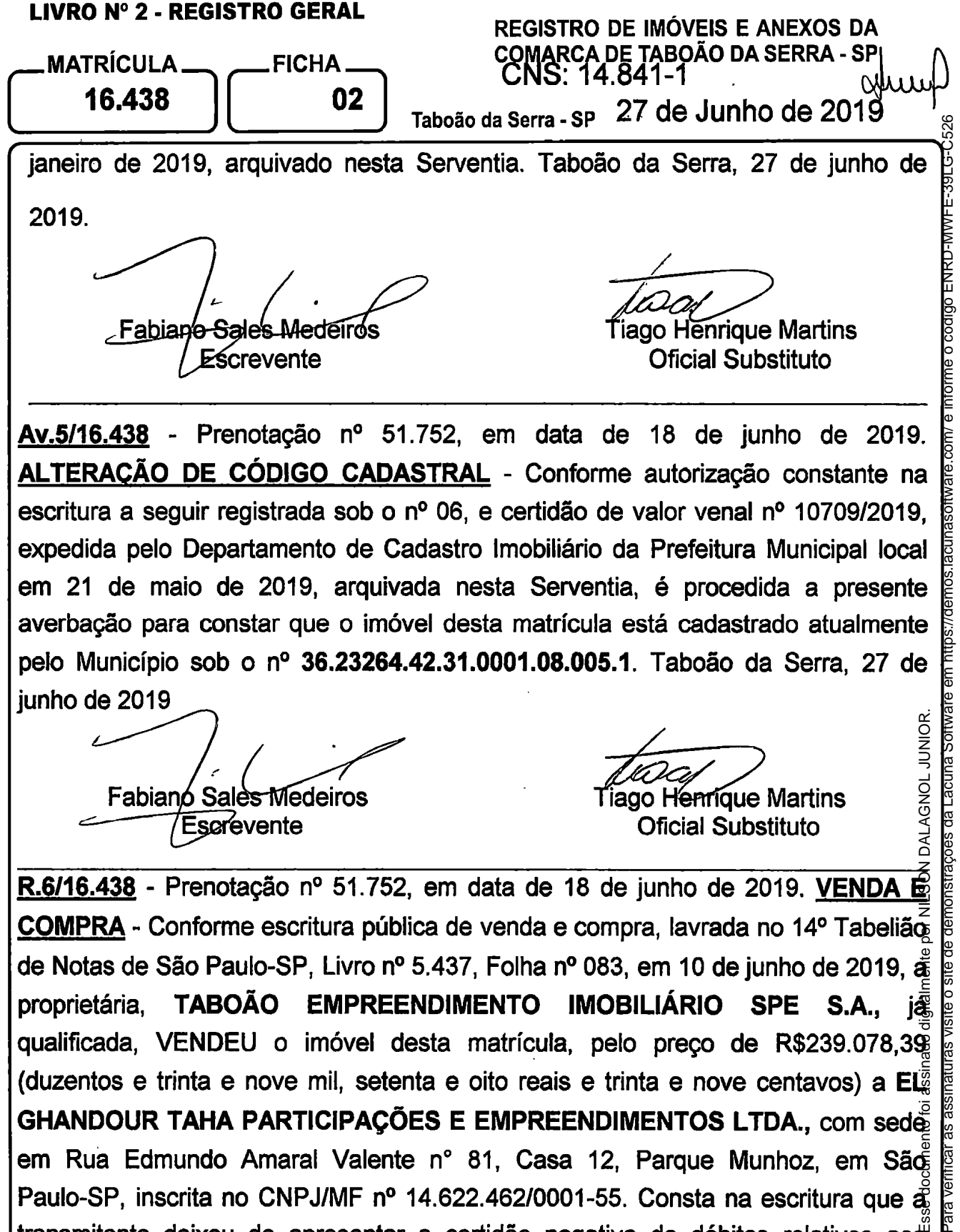

ALTERAÇÃO DE CÓDIGO CADASTRAL - Conforme autorização constante na escritura a seguir registrada sob o nº 06, e certidão de valor venal nº 10709/2019. expedida pelo Departamento de Cadastro Imobiliário da Prefeitura Municipal local em 21 de maio de 2019, arquivada nesta Serventia, é procedida a presente averbação para constar que o imóvel desta matrícula está cadastrado atualmente pelo Município sob o nº 36.23264.42.31.0001.08.005.1. Taboão da Serra, 27 de junho de 2019

Fabianó Sales Medeiros Escrevente

Tiago Henríque Martins **Oficial Substituto** 

Esse documente foi assinade digitalmente por NILSON DALAGNOL JUNIOR. DALAGNOL JUNIOR  $\vec{\mathbf{e}}$ R.6/16.438 - Prenotação nº 51.752, em data de 18 de junho de 2019, VENDA COMPRA - Conforme escritura pública de venda e compra, lavrada no 14º Tabelião de Notas de São Paulo-SP, Livro nº 5.437, Folha nº 083, em 10 de junho de 2019,  $\frac{3}{20}$ TABOÃO EMPREENDIMENTO IMOBILIÁRIO SPE S.A.. proprietária. qualificada, VENDEU o imóvel desta matrícula, pelo preco de R\$239.078,39 (duzentos e trinta e nove mil, setenta e oito reais e trinta e nove centavos) a EL GHANDOUR TAHA PARTICIPAÇÕES E EMPREENDIMENTOS LTDA., com sede em Rua Edmundo Amaral Valente nº 81, Casa 12, Parque Munhoz, em São Paulo-SP, inscrita no CNPJ/MF nº 14.622.462/0001-55. Consta na escritura que  $\tilde{a}$ transmitente deixou de apresentar a certidão negativa de débitos relativos aos tributos federais e à dívida ativa da União, por enguadrar-se nos termos do artigo 17, I, da Portaria Conjunta RFB/PGFN nº 1.751/14, tende declarado que o imóvel Esse documento foi assinado digitalmente por NILSON DALAGNOL JUNIOR.

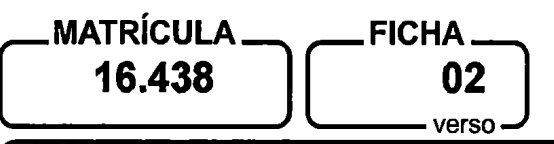

não se encontrava lançado em seu ativo fixo. Taboão da Serra, 27 de junho de 2019.

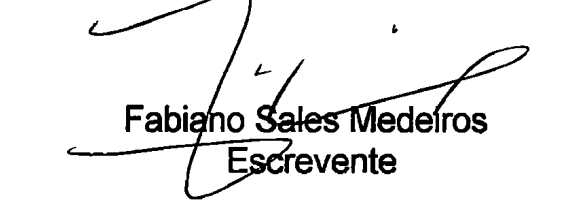

**Tiago Henrique Martins Oficial Substituto** 

R.7/16.438 - Prenotação nº 53.413, em data de 15 de outubro de 2019. VENDA E **COMPRA** - Conforme Instrumento Particular de Compra e Venda de Imóvel com Pacto Adjeto de Alienação Fiduciária em Garantia e Outras Avencas, firmado nesta cidade, em 29 de agosto de 2019, na forma do art. 38 da Lei nº 9.514, de 20 de novembro de 1997, Termo de Rerratificação firmado nesta cidade, em 20 de setembro de 2019 e Termo de Rerratificação firmado nesta cidade, em 10 de outubro de 2019, a proprietária, EL GHANDOUR TAHA PARTICIPAÇÕES E EMPREENDIMENTOS LTDA., já qualificada, VENDEU o imóvel desta matrícula a MOHAMED ABDUL LATIF TAHA, brasileiro, empresário, portador do RG nº Esse docu<del>m</del>ento i assinato digitalmente por NILSON DALAGNOL JUMPOR. 260299996-SSP/SP, inscrito no CPF/MF nº 086.455.818-09, e sua esposa RIMA **EL-GHANDOUR** TAHA. brasileira. ng empresária, portadora do **RG** 383772667-SSP/SP, inscrita no CPF/MF nº 225.337.548-97, casados pelo regime da separação de bens segundo as Leis da República do Líbano, residentes e domiciliados na Rua Edmundo Amaral Valente nº 81, Casa 12, Parque Munhoz, ente São Paulo-SP, pelo preço de R\$300.000,00 (trezentos mil reais). Consta do contrato que do valor da compra e venda, a quantia de R\$122.400,00 refere-se  $\frac{3}{4}$ recursos próprios e R\$177.600,00 refere-se ao financiamento concedido pelos Banco Inter S/A. Uma via do referido contrato ficou arquivada nesta Serventia. Fog apresentada em nome da empresa transmitente a certidão negativa de débitos relativos aos tributos federais e à dívida ativa da União, código de controles E7EC.F832.D8F5.4611, emitida em 15 de agosto de 2019, válida até 11 d $\epsilon$ ă fevereiro de 2020. Taboão da Serra, 21 de outubro de 2019. Esse o

Amanda Monteiro Levino **Escrevente**<br>ado digitalmente por NILSON DALAGNOL JUNIOR.

Para verificar as assinaturas visite o site de demonstrações da Lacuna Software em https://demos.lacunasoftware.com/ e

**Tiago Henrique Martins Pá@ficial Substituto** 

## **LIVRO Nº 2 - REGISTRO GERAL** REGISTRO DE IMÓVEIS E ANEXOS DA **COMARCA DE TABOÃO DA SERRA - SP** .MATRÍCULA\_ **FICHA.** CNS: 148-411 apr 16.438 03 Taboão da Serra - SP 21 de Outubro de 2019

R.8/16.438 - Prenotação nº 53.413, em data de 15 de outubro de 2019. PROPRIEDADE FIDUCIÁRIA - Conforme contrato referido no registro anterior sob o nº 07, os proprietários, MOHAMED ABDUL LATIF TAHA e sua esposa RIMA EL-GHANDOUR TAHA, já qualificados, deram o imóvel desta matrícula em ALIENAÇÃO FIDUCIÁRIA ao BANCO INTER S/A., com sede na Avenida do Contorno nº 7.777, Bairro Lourdes, em Belo Horizonte-MG, inscrito no CNPJ/MF nº 00.416.968/0001-01, para garantia da dívida de R\$199.364,18, que deverá ser paga em 240 prestações mensais e consecutivas, no valor inicial de R\$3.026,28. Vencimento do primeiro encargo mensal: 25 de outubro de 2019. Enquadramento da operação: SFI. Taxa de juros pós-fixada (efetiva) de 12,68% a.a. equivalente a 1,00% a.m, e taxa nominal de 12,00% a.a, equivalente a 1,00% a.m. Para fins do disposto no inciso VI do artigo 24 da Lei nº 9.514/97, o valor da garantia fiduciária é de R\$300.000,00. As demais cláusulas e condições constam do contrato. Taboão da Serra. 21 de outubro de 2019.

fiánda Mónteiro Levino Escrevente

**Tiago Henrique Martins Oficial Substituto** 

Esse documento fol assinado digitalmente por NILSON DALAGNOL JUNIOR. Av.09/16.438 - Prenotação nº 58.784, em data de 19 de janeiro de 2021 CONSOLIDAÇÃO DA PROPRIEDADE - Conforme requerimento de Consolidação da Propriedade de Imóvel firmado na cidade de Belo Horizonte-MG, em 23 de março de 2021, arquivado nesta serventia, é procedida a presente averbação para constar que após a devida intimação dos devedores fiduciantes MOHAMEDE ABDUL LATIF TAHA e RIMA EL GHANDOUR TAHA, já qualificados, transcorrido o prazo legal sem a purgação da mora relativa à dívida garantida pela alienação fiduciária constante do Registro nº 08 desta matrícula, à vista da provade pagamento do imposto de transmissão, conforme previsto no parágrafo 7°, do artigo nº 26 da Lei nº 9.514/97, a propriedade plena deste imóvel fica CONSOLIDADA em nome do credor fiduciário BANCO INTER<sup>6</sup>S.A., já qualificado ce

AGNOL JUNIOR

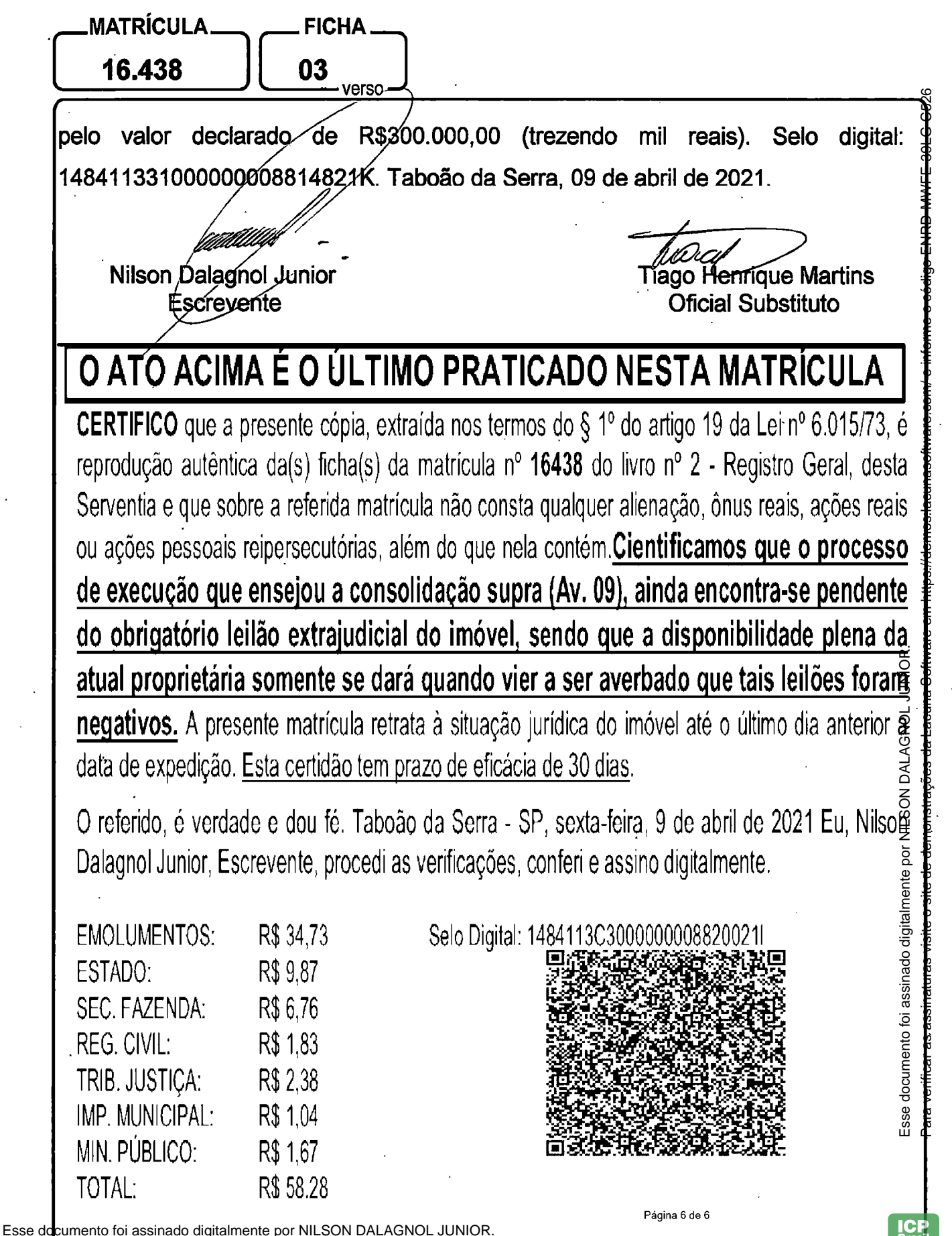

Para ver<del>ificar as assinaturas visite o site de demonstrações da Lacuna Software em https://demos.lacunasoftware.com/ e</del>

informe o código ENRD-MWFE-39LG-C526

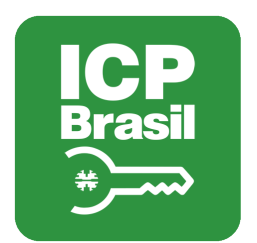

## Verificação das assinaturas

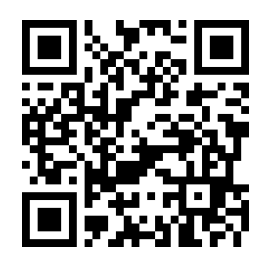

## Código de verificação: ENRD-MWFE-39LG-C526

Esse documento foi assinado digitalmente pelos seguintes signatários nas datas indicadas (Fuso horário de Brasília):

NILSON DALAGNOL JUNIOR (CPF 06347465965) em 12/04/2021 17:26

Para verificar as assinaturas visite o site de demonstrações da Lacuna Software em https://demos.lacunasoftware.com/ e informe o código de verificação ou siga o link a abaixo:

https://lacun.as/dms/ENRD-MWFE-39LG-C526